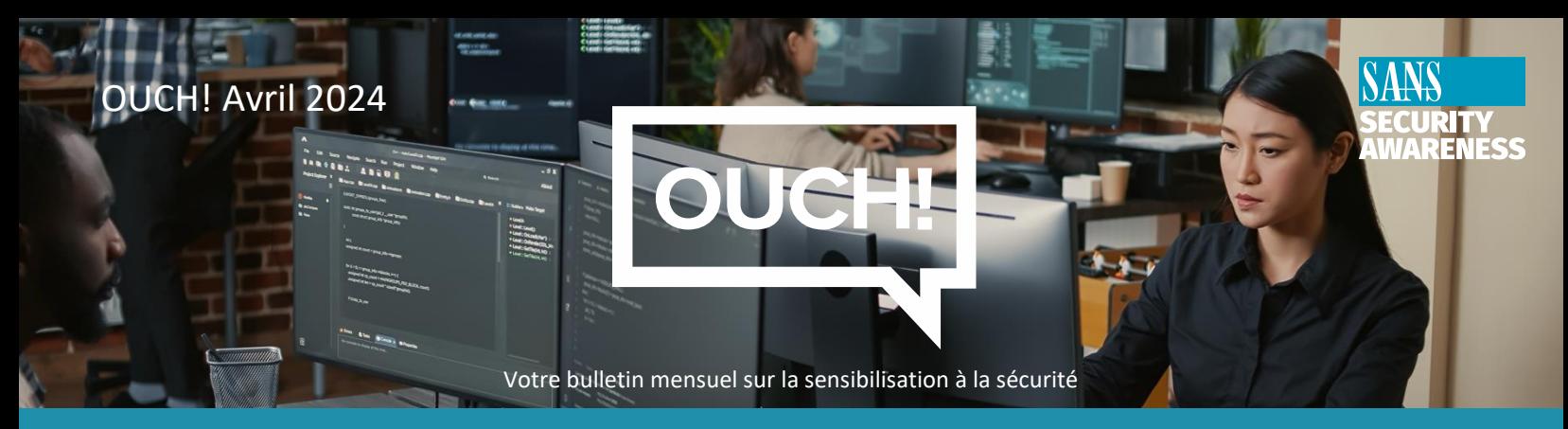

# Commencer une carrière dans la cybersécurité

## **Aperçu**

En raison du nombre croissant de piratages d'organisations et de gouvernements dans le monde, la demande de professionnels de la cybersécurité pour aider à se défendre contre les cyberattaquants d'aujourd'hui est très forte. Avez-vous considéré une carrière comme professionnel de la cybersécurité ? Il s'agit d'un domaine qui évolue rapidement et qui est très dynamique, avec un grand nombre de spécialités passionnantes parmi lesquelles il est possible de choisir. En outre, une carrière dans la cybersécurité vous permet de travailler presque partout dans le monde, avec de nombreux avantages, y compris la possibilité de faire une réelle différence.

## **Mais dois-je avoir un diplôme en informatique ?**

Pas du tout. Bon nombre des meilleurs professionnels de la sécurité ont une formation non technique, qu'il s'agisse de diplômes de philosophie, d'histoire ou de bibliothéconomie, ou encore de mécaniciens automobiles, de prothésistes dentaires ou de mères au foyer. L'aspect passionnant de la cybersécurité est que vous pouvez commencer à apprendre à votre rythme, de chez vous.

#### **Comment commencer**

En fin de compte, la cybersécurité ne consiste pas à savoir comment hacker ou pirater, mais plutôt à apprendre le fonctionnement. Une fois que l'on a compris comment les technologies fonctionnent et interagissent entre elles, on commence à identifier les vulnérabilités qui doivent être sécurisées. Vous ne savez pas par où commencer ? Commencez à explorer différents domaines technologiques et leur fonctionnement, puis voyez ce qui vous intéresse.

- **Codage** : Apprenez les bases de la programmation. Un bon point de départ est Python, HTML ou Javascript. Vous pouvez consulter un site de formation en ligne ou vous procurez un livre de programmation pour débutants. C'est plus simple que vous ne le pensez !
- **Systèmes d'exploitation** : Apprenez les bases de l'administration d'un système d'exploitation, tel que Linux ou Windows. Si vous voulez vraiment vous amuser, apprenez à utiliser ce que l'on appelle une interface de ligne de commande (ILC). C'est comme cela que vous apprenez à taper des commandes, plutôt que de cliquer sur des icônes.
- **Applications logicielles** : Apprendre à installer, configurer et entretenir des applications logicielles, telles qu'un serveur web.
- **Mise en réseau** : Découvrez comment les ordinateurs et les appareils communiquent entre eux en configurant, capturant et analysant le trafic réseau. Cela peut être très amusant, car votre maison est très probablement déjà un environnement hautement interconnecté, avec toutes sortes d'appareils connectés.
- **Le nuage et l'Intelligence artificielle** : Découvrez comment ces technologies fonctionnent et peuvent être exploitées.

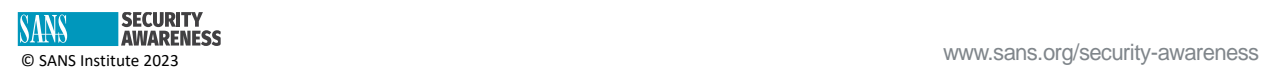

#### **Mettre en place un laboratoire domestique**

Un bon moyen de commencer à apprendre est d'installer un laboratoire chez vous afin de commencer à interagir avec ces différentes technologies et à en découvrir le fonctionnement. Un laboratoire est un ensemble d'ordinateurs, d'appareils et d'applications avec lesquels vous interagissez pour apprendre par vous-même. Il peut s'agir d'un laboratoire physiquement installé chez vous, ou de laboratoires virtuels configurés dans le nuage, comme AWS d'Amazon ou Azure de Microsoft. L'avantage d'un laboratoire, c'est que l'on peut y faire des erreurs. Lorsque vous avez terminé, il vous suffit de reconstruire les applications ou les systèmes et de recommencer à zéro. Il existe même un terme pour désigner cette approche, appelé *Fail Fast* ou « échec accéléré ». Plus tôt vous ferez des erreurs, plus vite vous apprendrez et atteindrez les objectifs que vous vous êtes fixés. Il n'y a pas de bonne ou de mauvaise façon de commencer ; commencez simplement à jouer avec les technologies qui vous intéressent le plus.

#### **Travaillez en réseau avec d'autres personnes, apprenez qui elles sont et discutez avec elles**

La meilleure façon d'évaluer si vous voulez poursuivre un projet est de parler aux personnes qui exercent les métiers qui vous intéressent. Demandez-leur quelques minutes de leur temps, soyez curieux, posez des questions et demandez-leur des conseils. Une conférence locale sur la cybersécurité, un événement organisé par une organisation professionnelle, une rencontre près de chez vous ou une conférence virtuelle (souvent appelée "con") telle que Bsides ou SANS New2Cyber constituent d'excellents moyens de rencontrer des professionnels de la cybersécurité. Le plus difficile est de trouver le premier événement ou la première rencontre. Une fois que vous aurez participé à l'une d'entre elles, vous pourrez entrer en contact avec d'autres participants et développer votre réseau professionnel. Parmi les autres possibilités d'apprentissage de la cybersécurité, citons les vidéos sur YouTube, les podcasts, les forums communautaires en ligne, les bourses d'études en cybersécurité ou la participation à des événements de capture du drapeau (CTF) en ligne.

Quel que soit votre parcours ou votre diplôme, vous apportez des compétences et des expériences uniques dont la cybersécurité a désespérément besoin !

### **Rédacteur Invité**

Tara N. Lewis, Ed.D., est un coach de carrière certifié qui travaille avec des clients en début de carrière et en transition de carrière dans les domaines de l'informatique et de la cybersécurité. Elle a été active au sein d'organisations professionnelles nationales et locales, notamment WiCys, NACE et TxCEIA, et a présenté des webinaires, lors de conférences nationales et régionales, et a publié des articles sur le développement de carrière.

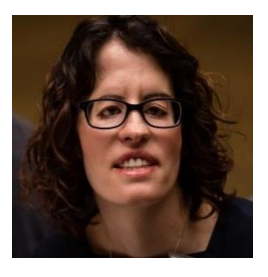

#### **Ressources**

**Les académies de SANS Cyber** <https://www.sans.org/cyber-academy/> **Les sommets de SANS :** <https://sans.org/summits> **Sécurité en plus des conférences : http://www.securitybsides.com/ Les femmes dans la cybersécurité :** <https://www.wicys.org/>

#### **Traduit pour la communauté par : Juliette Busson**

OUCH! Est publié par SANS Security Awareness et est distribué sous la licenc[e Creative Commons BY-NC-ND 4.0.](https://creativecommons.org/licenses/by-nd/4.0/legalcode) Vous êtes libre de partager ou de distribuer ce bulletin d'information, à condition de ne pas le vendre ou le modifier. Comité de rédaction : Walter Scrivens, Phil Hoffman, Alan Waggoner, Leslie Ridout, Princess Young.

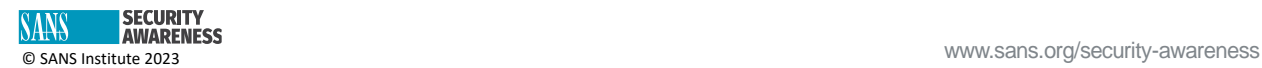